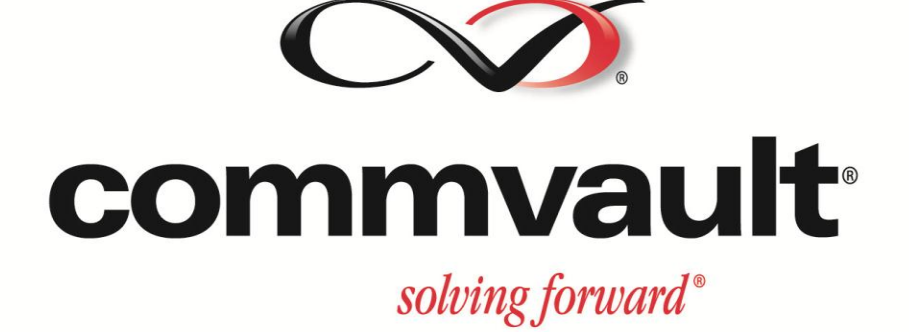

# **IntelliSnap™ Connect Program Guide**

**Updated December 2011**

## **Welcome to the CommVault® IntelliSnapTM Connect Program**

CommVault® technology partners are a catalyst for mutual growth in a competitive, rapidly changing technology marketplace. Together, CommVault and its IntelliSnap™ Connect partners provide joint solutions built on complimentary technology. As an IntelliSnap<sup>TM</sup> Connect Partner, your company gains exclusive access to resources that will allow you to create innovative solutions and drive incremental opportunities. Our program offers your company the tools to differentiate your platforms with customers and gain a competitive advantage in the data and information management marketplace.

### **CommVault IntelliSnap Connect Program Policies**

To become a CommVault® IntelliSnap™ Connect Partner, you must execute and fulfill the activities outlined in the SDK Program License Agreement. CommVault reviews program compliance annually. In addition to meeting program requirements, CommVault expects all partners to practice professional integrity in the marketplace. Ethical business practices are mandatory for all partners and as such CommVault expects IntelliSnap Connect partners to follow all global regulatory policies. In addition, partners are expected to follow the same Code of Conduct as CommVault employees, or their own internal Code of Conduct that is substantially similar to the CommVault Code of Conduct and contains terms that are no less restrictive. A copy of the Code of Conduct is available at http:www.commvault.com/partners/ICP.

## **CommVault® IntelliSnapTM Connect Program Overview**

This is an open development program that enables disk array vendors to integrate their array based snapshot solutions with CommVault's IntelliSnap technology. Typical partner benefits include:

- 1. Grow market potential
- 2. Reduce customer barriers to adoption
- 3. Increase customer confidence in compatibility
- 4. Improve solution value proposition with Simpana® application awareness
- 5. Faster time to market
- 6. Expand awareness through co-branding synergies
- 7. Coordinate channel partner activities

Following is a list of partner requirements to become an IntelliSnap Connect Partner, achieve "Qualified" status and have the ability to use the trademark and logo: "Qualified IntelliSnap Connect Array" in connection with your array.

- 1. Provide market status of array (Key competitors, Target vertical market, Average selling price, Shipments by geography and quarter for past five quarters)
- 2. Pay an initial \$10K non-refundable, qualification fee OR provide one working array with relevant software to CommVault in lieu of qualification fee
- 3. Test and maintain "Qualified" status as defined by CommVault OR until written request for delisting is provided to CommVault

Once you have been approved as an IntelliSnap Connect Partner, you must engage in the following marketing activities:

- 1. You shall create a minimum of one (1) co-branded data sheet describing your Company Software Product. Such data sheet shall follow the template to be provided by CommVault. The data sheet must be submitted to CommVault for approval prior to the publication of the data sheet.
- 2. You shall create a co-branded configuration guide for end users. Such configuration guide shall follow the template to be provided by CommVault. The configuration guide must be submitted to CommVault for approval prior to the publication of the guide.
- 3. You shall provide a mutually agreed upon quote from a Company executive to be used by CommVault in a press release and related marketing activities, including but not limited to use on the CommVault website and in other means and media.
- 4. Each party shall provide a high resolution version of their company's logo to the other for use in jointly created and approved marketing materials. Such usage of CommVault's logos shall be governed by the terms of the IntelliSnap Connect SDK Program Agreement and the trademark usage guidelines located at [www.commvault.com/trademarks.](http://www.commvault.com/trademarks) CommVault reserves the right to change, modify or alter the CommVault logos and trademarks at any time in its sole discretion.

## **CommVault® IntelliSnapTM Connect Program Process**

Working with the IntelliSnap Connect team, prospective partners will follow the process outlined below to become an IntelliSnap Connect Partner, achieve "Qualified" status and have the ability to use the trademark and logo: "Qualified IntelliSnap Connect Arrays" in connection with your arrays.

- **1. Submit a Request for Qualification form to the program lead at [ICP@commvault.com](mailto:ICP@commvault.com)**
	- a. Vendor contact information
	- b. Rationale for qualification
	- c. Array make/ model/ rev, key tech specs, data sheets & current webpage link
	- d. Proposed method for fee payment (cash or equipment)

#### **2. CommVault reviews submission. Prioritizes activities.**

- a. CommVault program lead confirms receipt
	- b. CommVault reviews and provides feedback on content and outstanding items
	- c. NDA executed between the parties
	- d. Standard SDK license agreement is executed between the parties
	- e. Support agreements finalized
	- f. CommVault provides a date of formal response on program acceptance

#### **3. CommVault formally accepts vendor into qualification process**

- a. Kickoff meeting conducted
- b. Arrangements for entry fee/ arrays are made

#### **4. Partner conducts development & testing activity**

a. Partner self-manages to their internal milestones

b. Partner trains CommVault personnel as appropriate

#### **5. Qualification validated & announced**

- a. Testing completed and reviewed to mutual satisfaction
- b. Market collateral completed to mutual satisfaction
- c. Collateral posted to Partner site, CV.com
- d. PR delivered

#### **6. Sales and marketing activities implemented as appropriate**

#### **7. Qualification maintained**

- a. Partner ensures compatibility when partner solution is updated
- b. Partner ensure compatibility when CommVault provides an new version of the API and SDK
- c. Partner updates collateral as appropriate to maintain accuracy

## **CommVault® IntelliSnapTM Connect Program Contact**

David Ngo, Director of Engineering Alliances (+1.732.870.4618; [dngo@commvault.com\)](mailto:dngo@commvault.com)